## Member Community Quick Guide

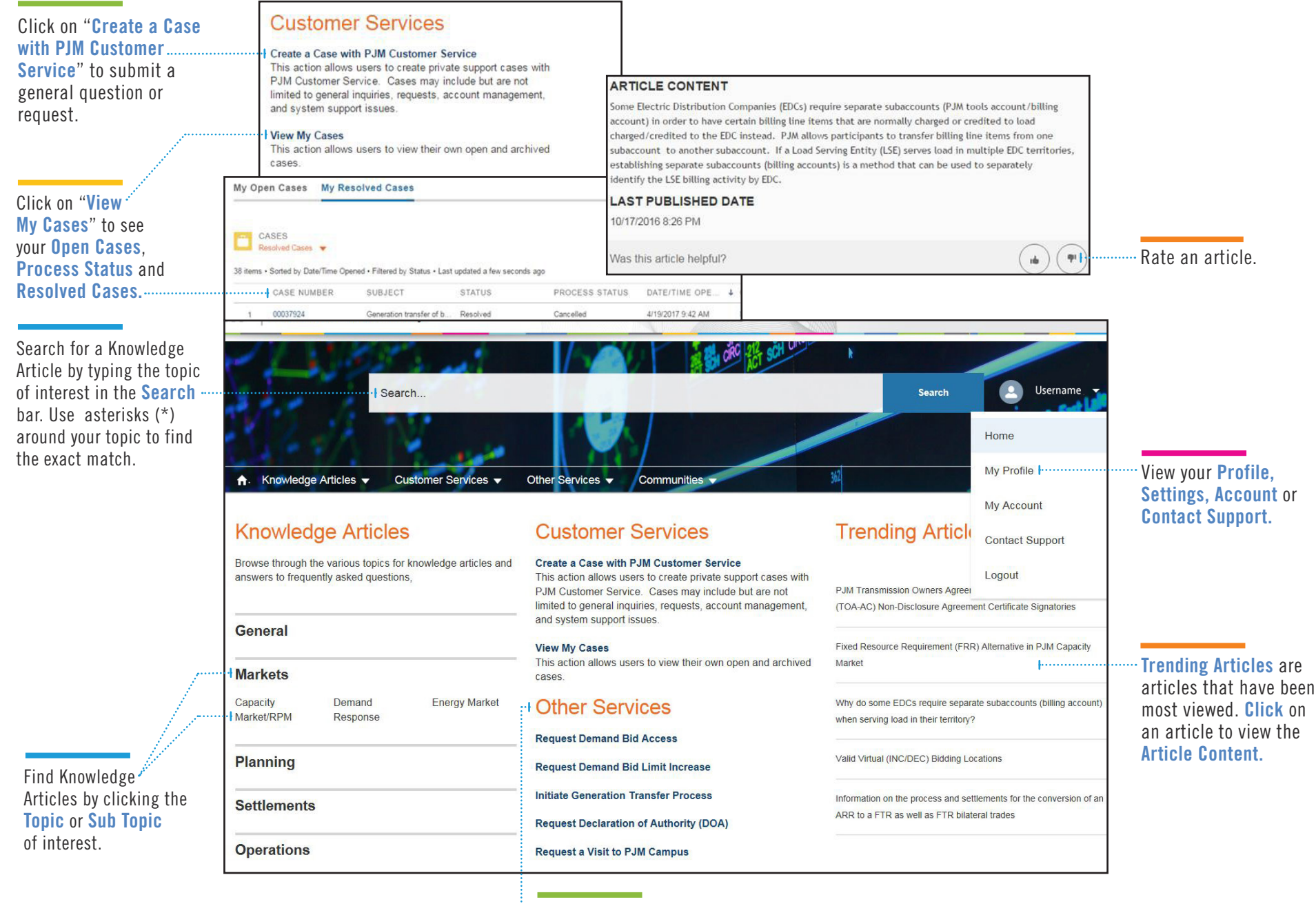

Click on one of the  $\stackrel{\text{\tiny{\textsf{in}}}}{\text{\tiny{\textsf{out}}}}$  Other Services links to initiate or request a specific service.